### Intra and Inter **Communicators**

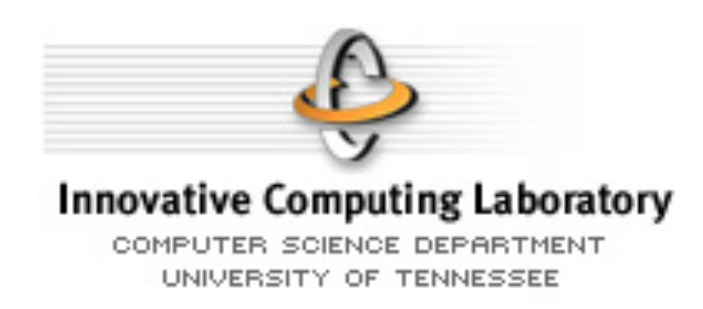

- A group is a set of processes
	- The group have a size
	- And each process have a rank
- Creating a group is a local operation
- Why we need groups
	- To make a clear distinction between processes
	- To allow communications in-between subsets of processes
	- To create intra and inter communicators …

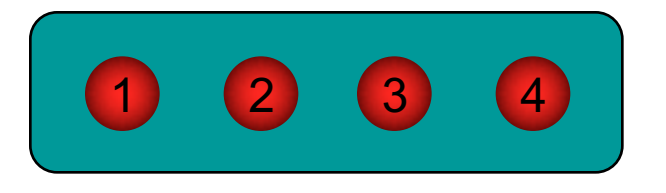

MPI GROUP \*(group1, group2, newgroup)

– Where  $* \in \{UNION, INTERSECTION, DIFFERENCE\}$ 

- Newgroup contain the processes satisfying the \* operation ordered first depending on the order in group1 and then depending on the order in group2.
- In the newgroup each process could be present only one time.
- There is a special group without any processes MPI GROUP EMPTY.

- group1 =  ${a, b, c, d, e}$
- group $2 = \{e, f, g, b, a\}$
- Union

 $-$  newgroup =  $\{a, b, c, d, e, f, g\}$ 

• Difference

 $-$  newgroup = {c, d}

• Intersection

 $-$  newgroup =  $\{a, b, e\}$ 

- MPI GROUP \*(group, n, ranks, newgroup)
	- Where  $* \in \{INCL, EXCL\}$
	- N is the number of valid indexes in the ranks array.
- For INCL the order in the result group depend on the ranks order
- For EXCL the order in the result group depend on the original order

- Group =  ${a, b, c, d, e, f, g, h, i, j}$
- N = 4, ranks =  $\{3, 4, 1, 5\}$
- INCL

 $-$  Newgroup = {c, d, a, e}

• EXCL

 $-$  Newgroup = {b, c, f, g, h, i, j}

- MPI\_GROUP\_RANGE\_\*(group, n, ranges, newgroup)
	- Where  $* \in \{INCL, EXCL\}$
	- N is the number of valid entries in the ranges array
	- Ranges is a tuple (start, end, stride)
- For INCL the order in the new group depend on the order in ranges
- For EXCL the order in the new group depend on the original order

- Group =  $\{a, b, c, d, e, f, g, h, i, j\}$
- N=3; ranges =  $((6, 7, 1), (1, 6, 2), (0, 9, 4))$
- Then the range
	- $-$  (6, 7, 1) => {g, h} (ranks (6, 7))
	- $-$  (1, 6, 2) => {b, d, f} (ranks (1, 3, 5))
	- $-$  (0, 9, 4) => {a, e, i} (ranks  $(0, 4, 8)$ )
- INCL
	- $-$  Newgroup =  ${g, h, b, d, f, a, e, i}$
- $\cdot$  FXCL

 $-$  Newgroup = {c, j}

# **Communicators**

- A special channel between some processes used to exchange messages.
- Operations creating the communicators are collectives, but accessing the communicator information is a local operation.
- Special communicators: MPI COMM WORLD, MPI\_COMM\_NULL, MPI\_COMM\_SELF
- MPI COMM DUP(comm, newcomm) create an identical copy of the comm in newcomm.
	- Allow exchanging messages between the same set of nodes using identical tags (useful for developing libraries).

• What exactly is a intracommunicator ?

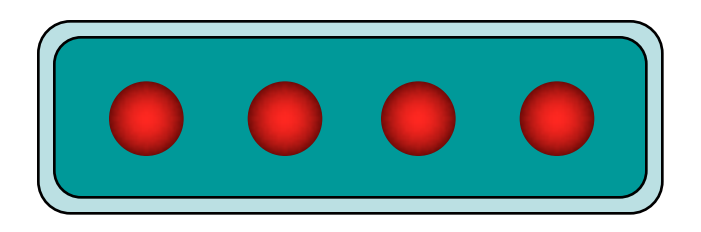

- some processes
- **- ONE** group
- one communicator
- MPI COMM SIZE, MPI COMM RANK
- MPI COMM COMPARE( comm1, comm2, result)
	- MPI\_IDENT: comm1 and comm2 represent the same communicator
	- MPI\_CONGRUENT: same processes, same ranks
	- MPI\_SIMILAR: same processes, different ranks
	- MPI\_UNEQUAL: otherwise

- MPI\_COMM\_CREATE( comm, group, newcomm)
	- Create a new communicator on all processes from the communicator comm who are defined on the group.
	- All others processes get MPI\_COMM\_NULL

0 1 2 3 4 5 6 7 8 9 1 3 5 7 9 0 2 4 6 8

MPI\_Group\_range\_excl( group, 1, (0, 9, 2), odd\_group ); MPI\_Group\_range\_excl( group, 1, (1, 9, 2), even\_group ); MPI\_Comm\_create( comm, odd\_comm, odd\_comm ); MPI Comm create( comm, even group, even comm );

- MPI\_COMM\_SPLIT( comm, color, key, newcomm)
	- Color : control of subset assignment
	- Key : control of rank assignement

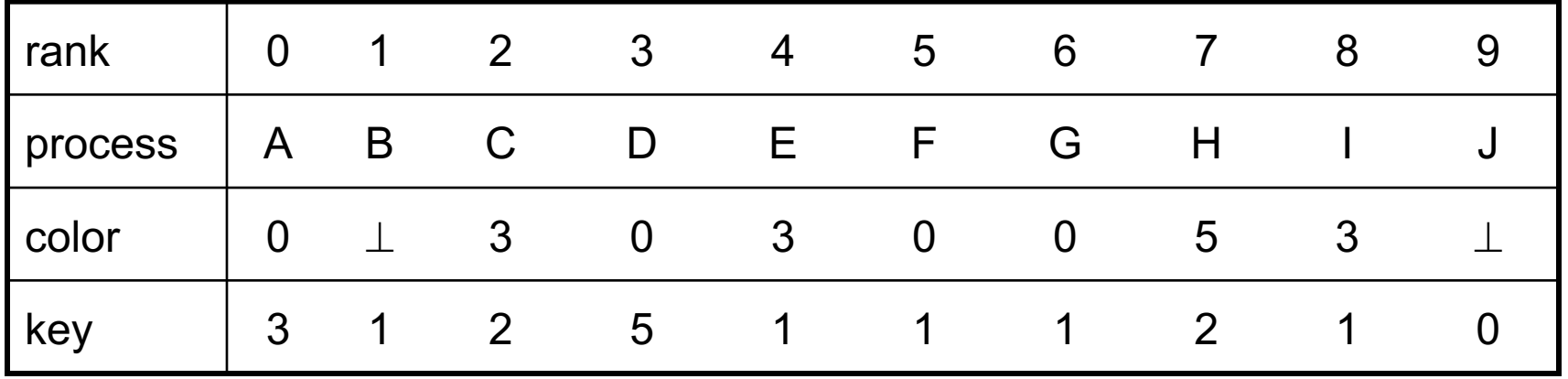

3 different colors => 3 communicators

- 1. {A, D, F, G} with ranks {3, 5, 1, 1} => {F, G, A, D}
- 2.  $\{C, E, I\}$  with ranks  $\{2, 1, 3\}$  =>  $\{E, I, C\}$
- 3.  $\{H\}$  with ranks  $\{1\}$  =>  $\{H\}$

B and J get MPI COMM NULL as they provide an undefined color (MPI\_UNDEFINED)

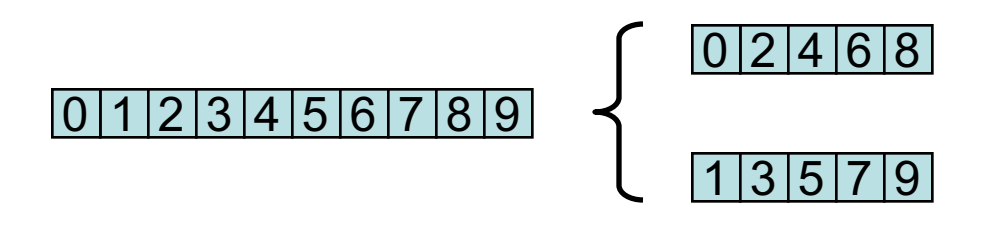

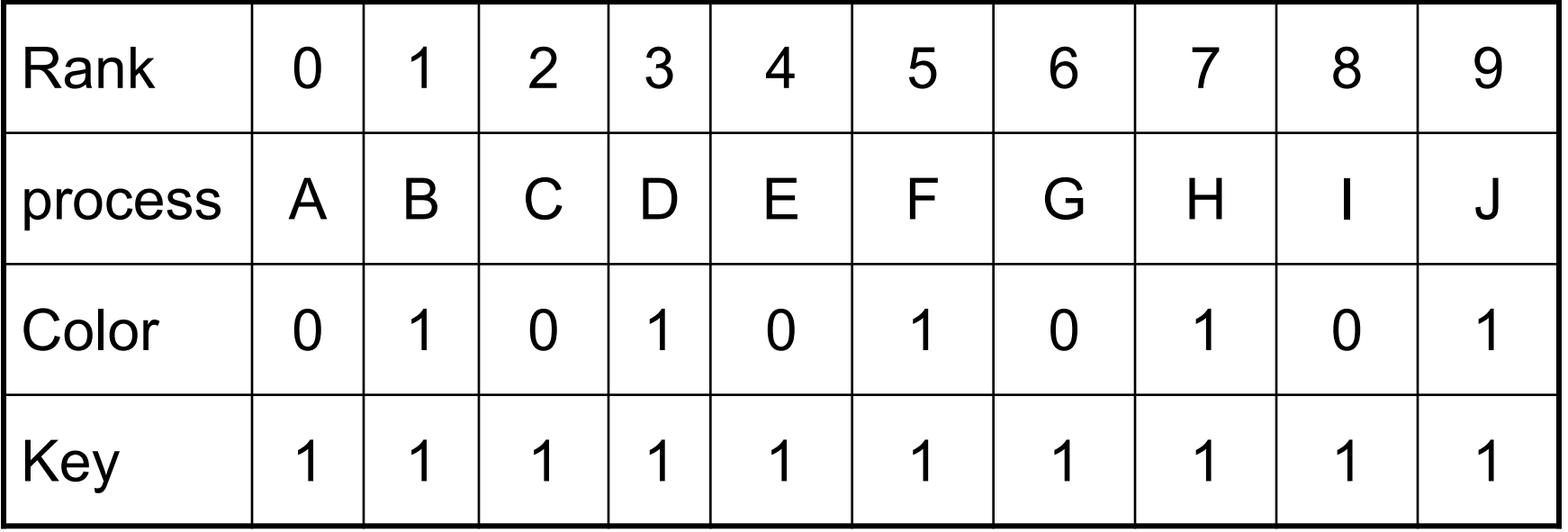

• And what's a intercommunicator?

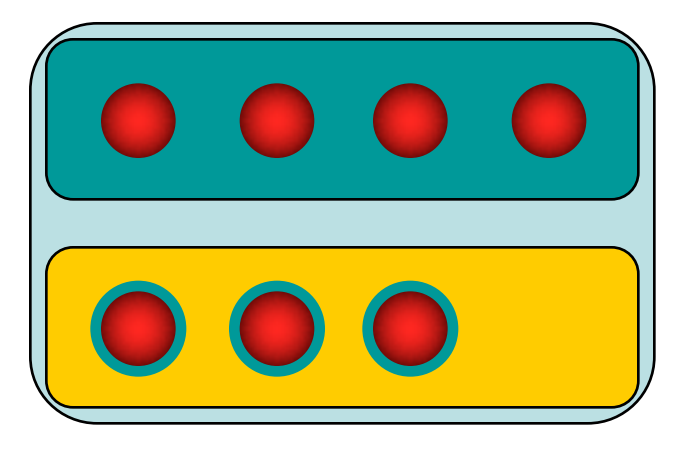

- some more processes
- **- TWO** groups
- one communicator
- MPI COMM REMOTE SIZE(comm, size) MPI\_COMM\_REMOTE\_GROUP( comm, group)
- MPI COMM TEST INTER(comm, flag)
- MPI\_COMM\_SIZE, MPI\_COMM\_RANK return the local size respectively rank

### Anatomy of a Intercommunicator

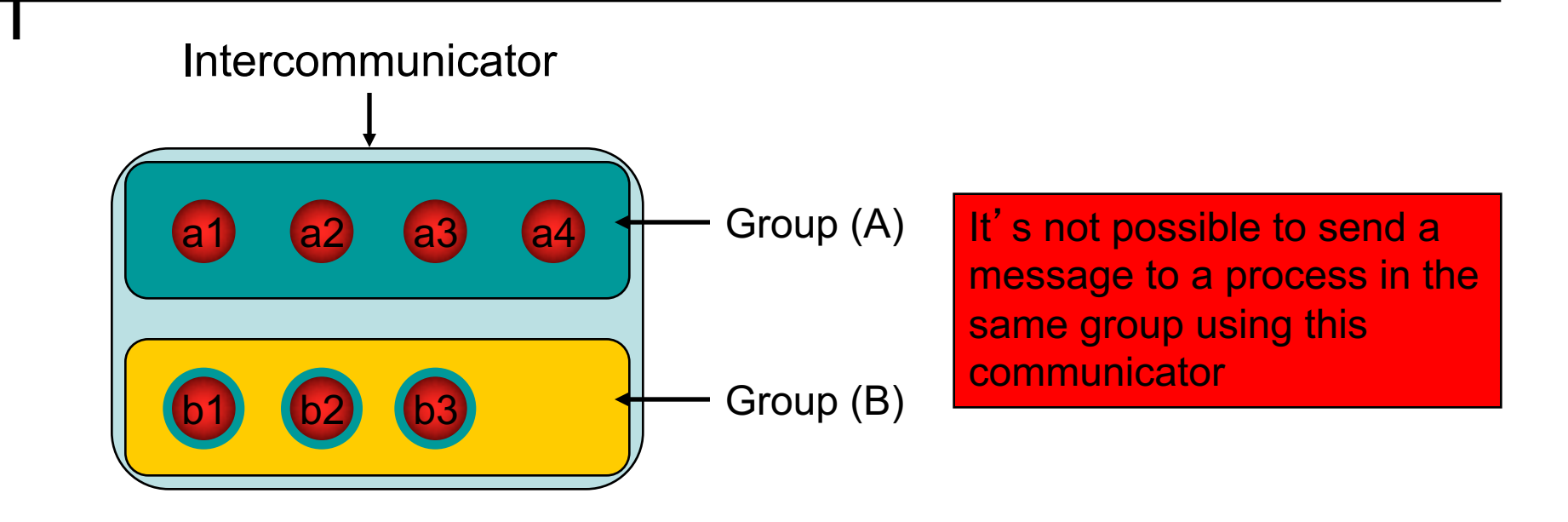

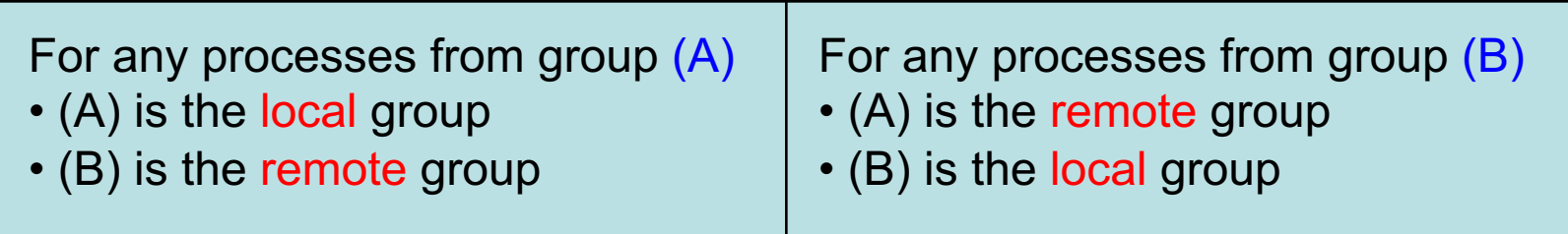

- MPI\_COMM\_CREATE(comm, group, newcomm)
	- All processes on the left group should execute the call with the same subgroup of processes, when all processes from the right side should execute the call with the same subgroup of processes. Each of the subgroup is related to a different side.

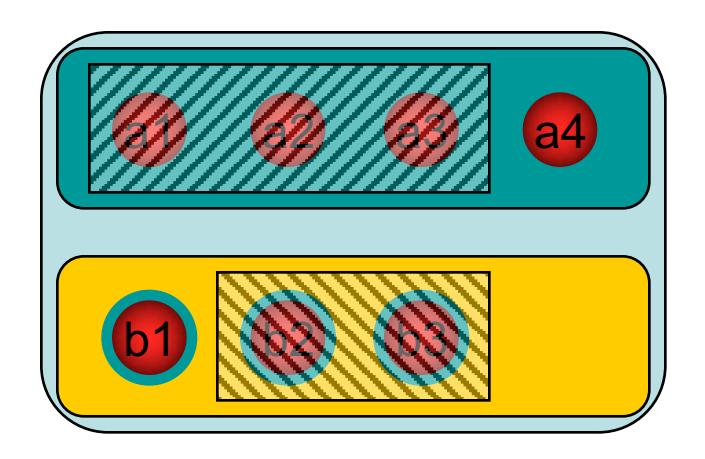

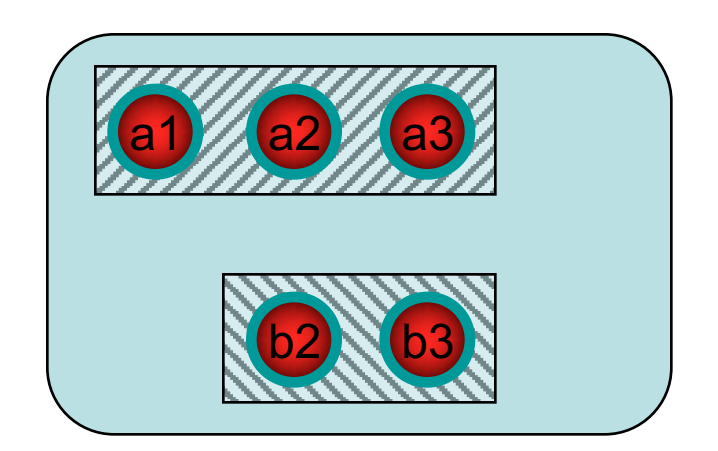

MPI\_INTERCOMM\_CREATE(local\_comm, local\_leader, bridge comm, remote leader, tag, newintercomm ) Local\_comm : local intracommunicator Local\_leader : rank of root in the local\_comm Bridge\_comm: "bridge" communicator ... Remote leader : rank of remote leader in bridge comm

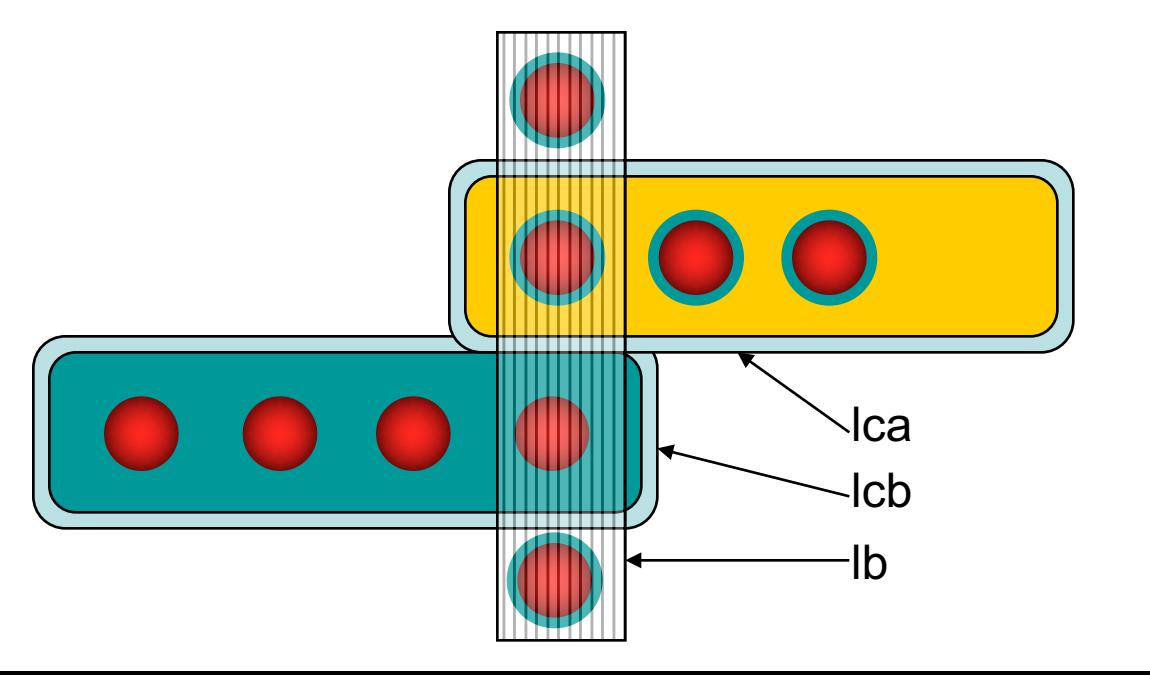

MPI\_INTERCOMM\_CREATE

lca, 0, lb, 2, tag, new

```
lcb, 4, lb, 1, tag, new
```
- MPI\_INTERCOMM\_MERGE( intercomm, high, intracomm)
	- Create an intracomm from the union of the two groups
	- The order of processes in the union respect the original one
	- The high argument is used to decide which group will be first (rank 0)

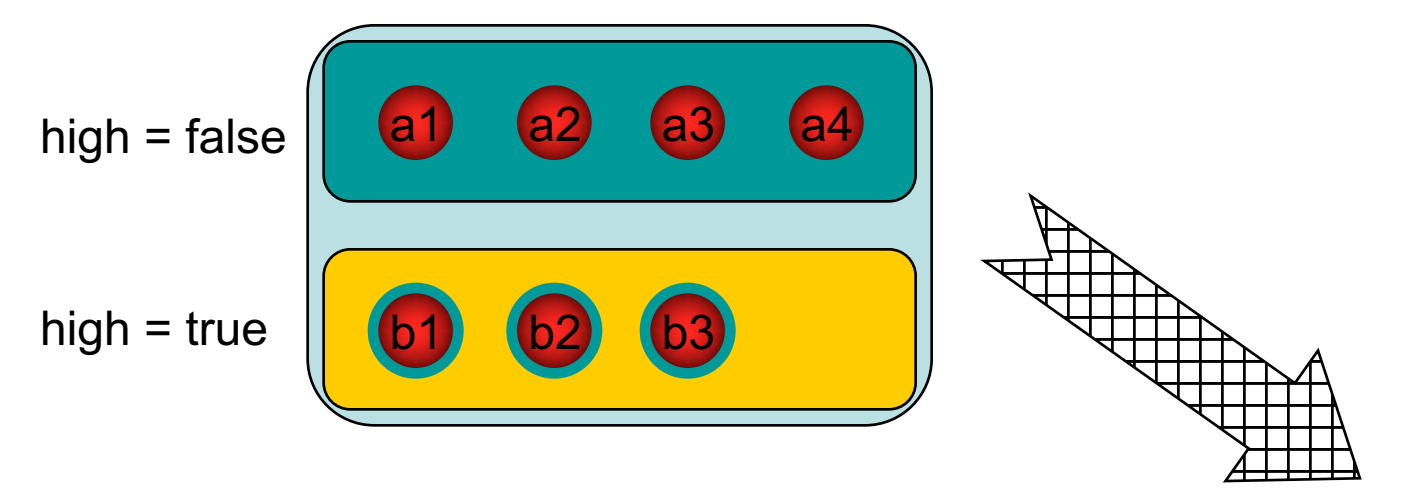

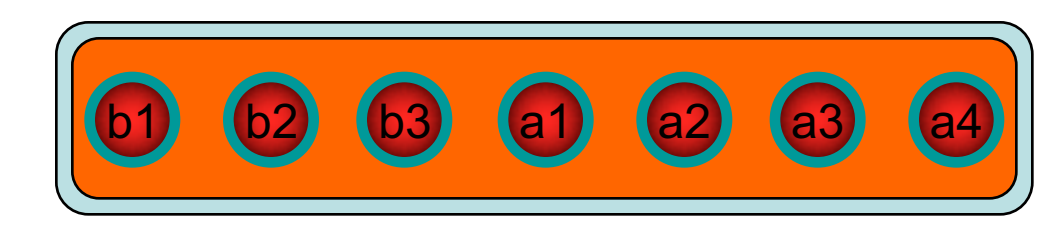

# Example

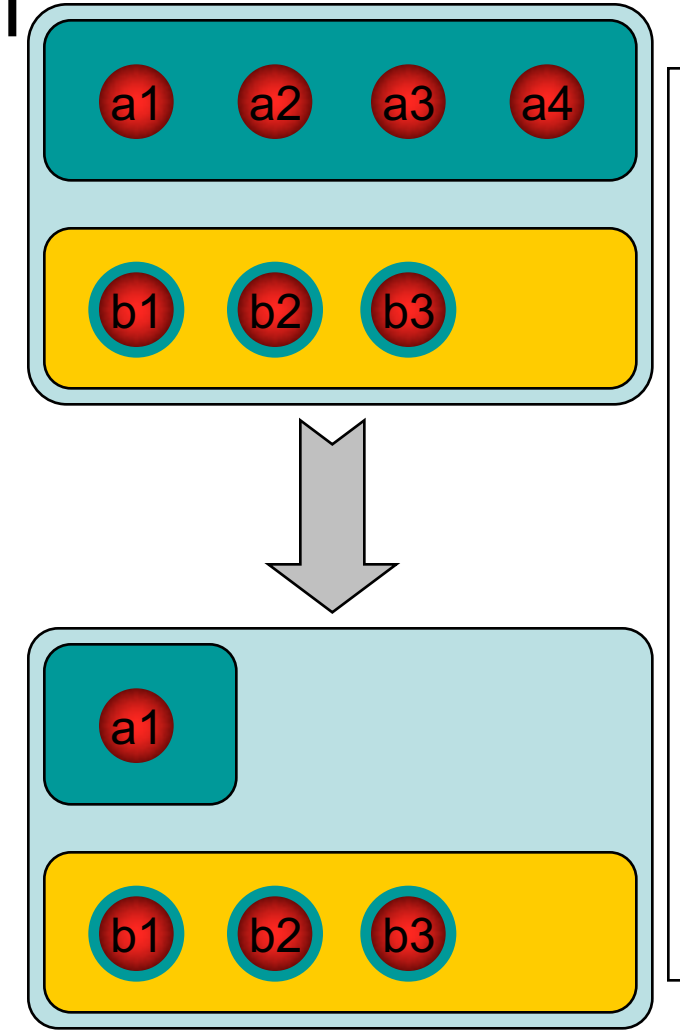

MPI Comm inter\_comm, new\_inter\_comm; MPI\_Group local\_group, group; int rank  $= 0$ ;

if( /\* left side (ie. a\*) \*/ ) {

MPI\_Comm\_group( inter\_comm, &local\_group); MPI\_Group\_incl( local\_group, 1, &rank, &group); MPI\_Group\_free( &local\_group );

} else

MPI\_Comm\_group( inter\_comm, &group );

MPI\_Comm\_create( inter\_comm, group, &new\_inter\_comm ); MPI\_Group\_free( &group );

#### **Exercice**

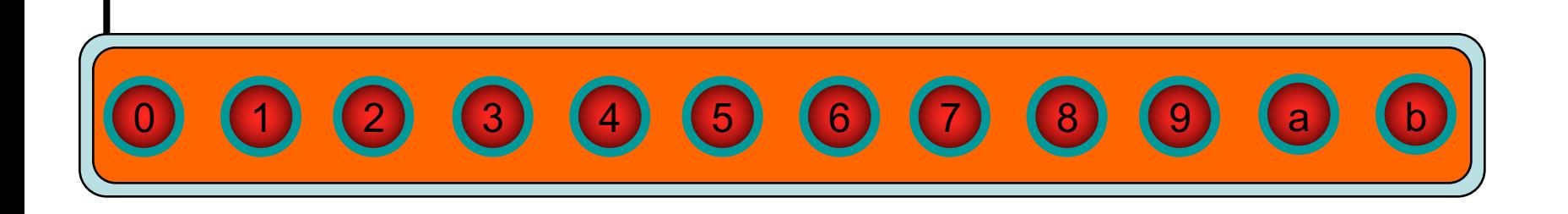

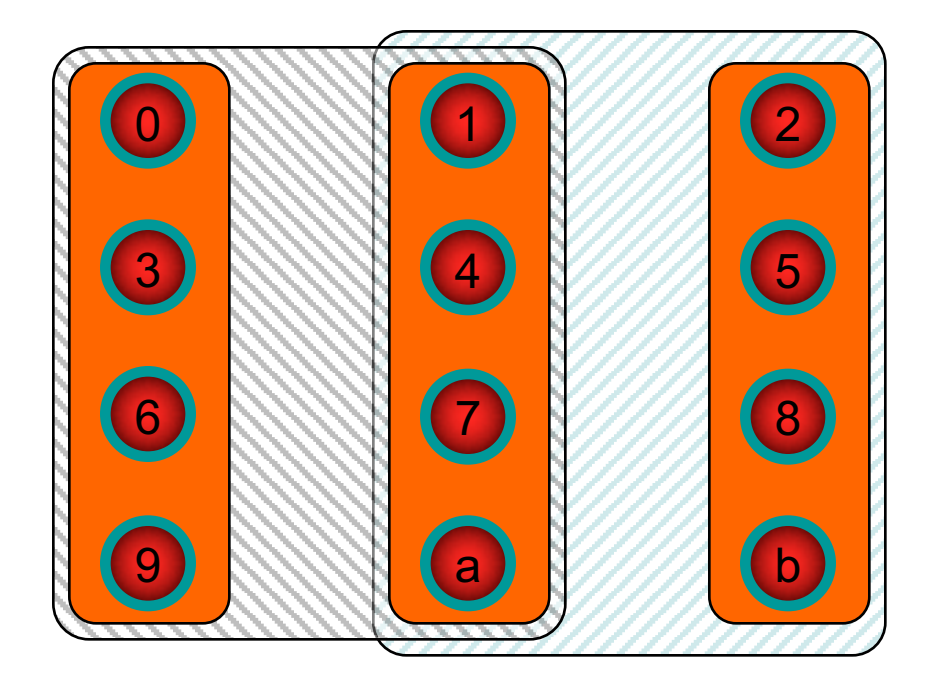

### Intercommunicators – P2P

On process 0: MPI\_Send( buf, MPI\_INT, 1, n, tag, intercomm )

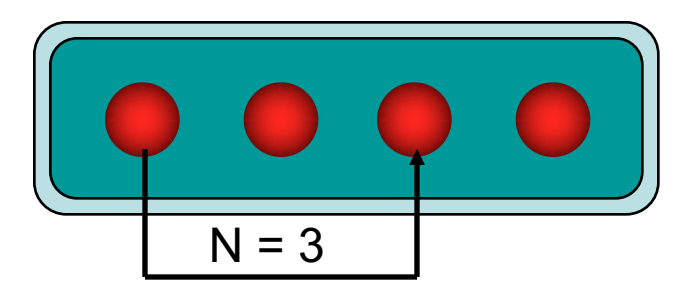

• Intracommunicator • Intercommunicator

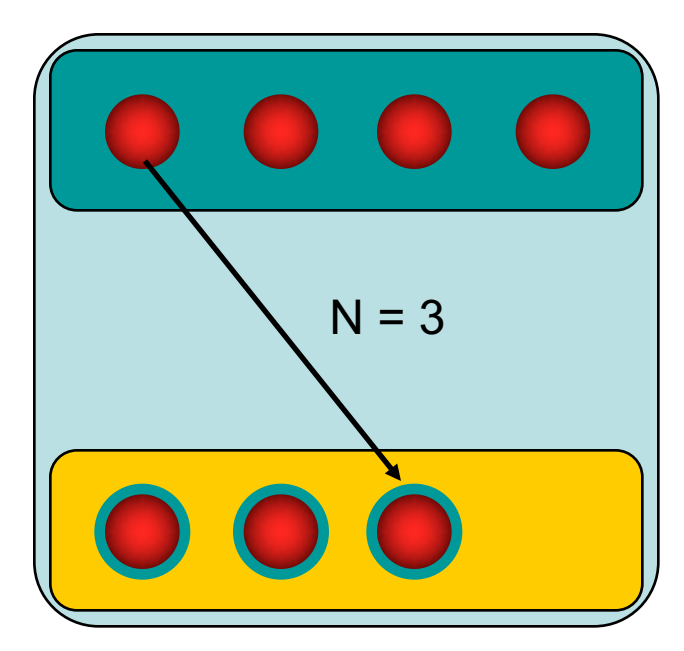

### Intercommunicators– P2P

On process 0: MPI\_Send( buf, MPI\_INT, 1, 0, tag, intercomm )

• Intracommunicator • Intercommunicator

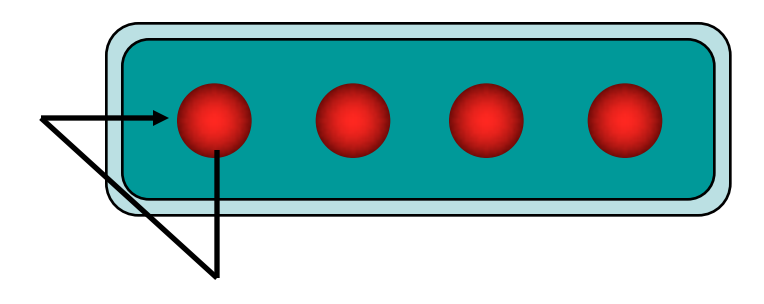

Not MPI safe if the receive was not posted before.

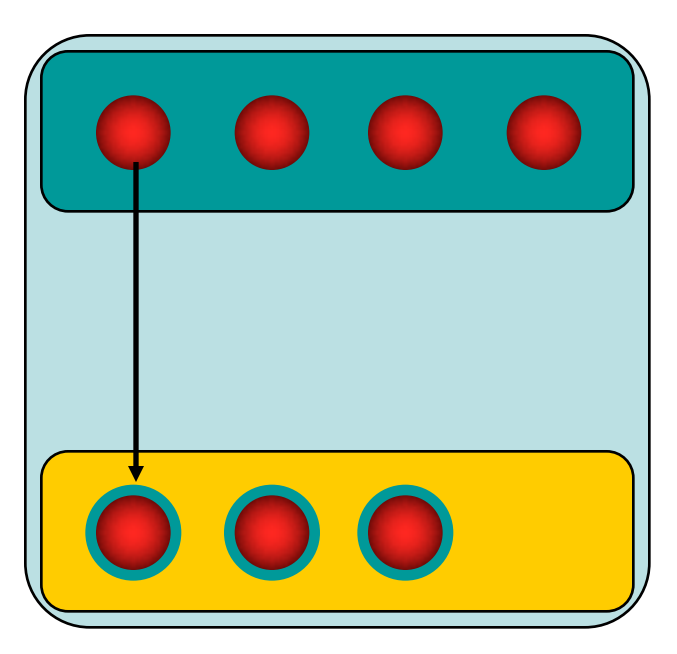

# Communicators - Collectives

- Simple classification by operation class
- **One-To-All** (simplex mode)
	- One process contributes to the result. All processes receive the result.
		- MPI Bcast
		- MPI\_Scatter, MPI\_Scatterv
- **All-To-One** (simplex mode)
	- All processes contribute to the result. One process receives the result.
		- MPI Gather, MPI Gatherv
		- MPI Reduce
- **All-To-All** (duplex mode)
	- All processes contribute to the result. All processes receive the result.
		- MPI Allgather, MPI Allgatherv
		- MPI\_Alltoall, MPI\_Alltoallv
		- MPI\_Allreduce, MPI\_Reduce\_scatter
- **Other**
	- Collective operations that do not fit into one of the above categories.
		- MPI Scan
		- MPI Barrier

### **Collectives**

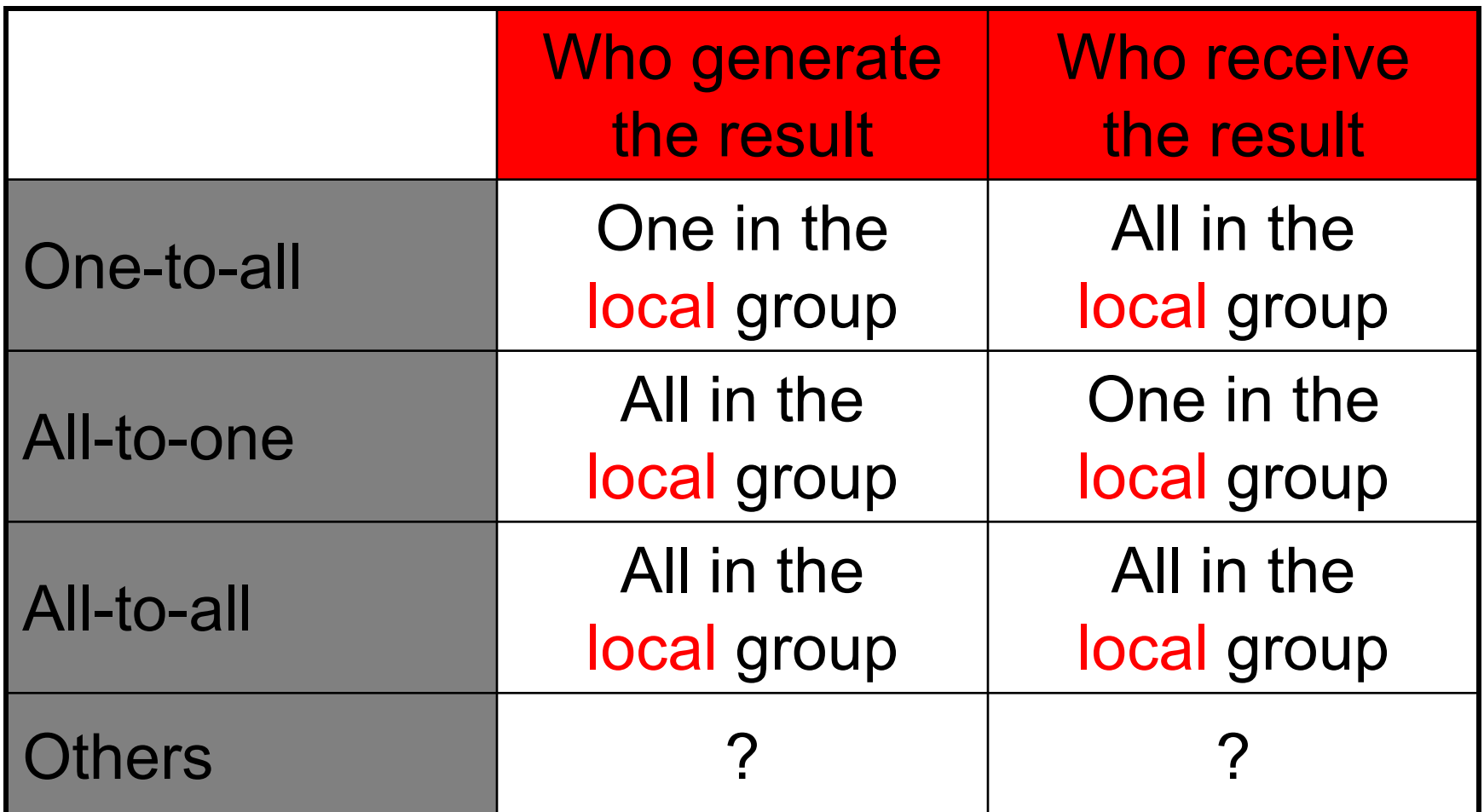

### Extended Collectives

From each process point of view

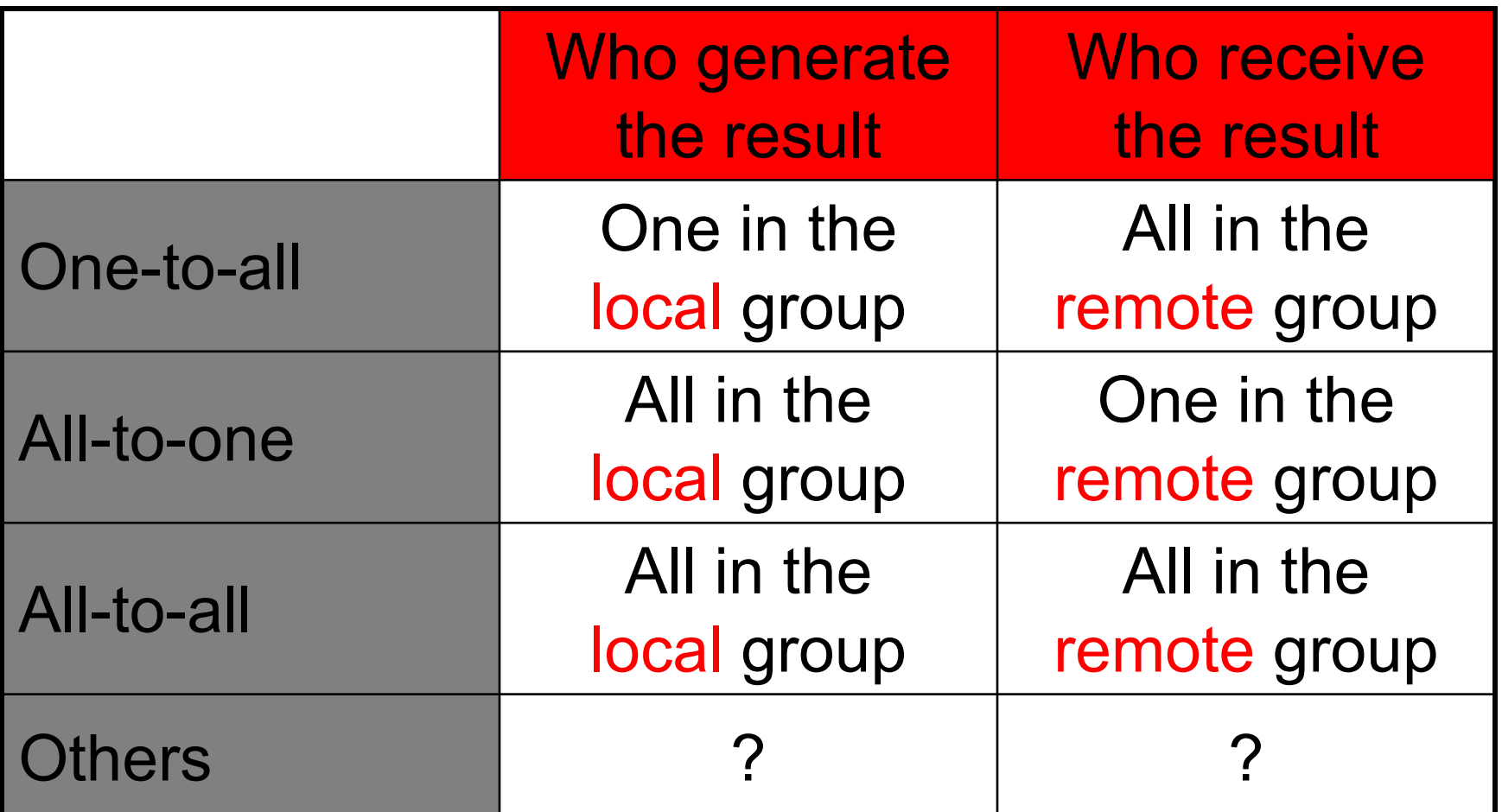

# Extended Collectives

- Simplex mode (ie. rooted operations)
	- A root group
		- The root use MPI\_ROOT as root process
		- All others use MPI\_PROC\_NULL
	- A second group
		- All use the real rank of the root in the remote group
- Duplex mode (ie. non rooted operations)
	- Data send by the process in one group is received by the process in the other group and vice-versa.

### Broadcast

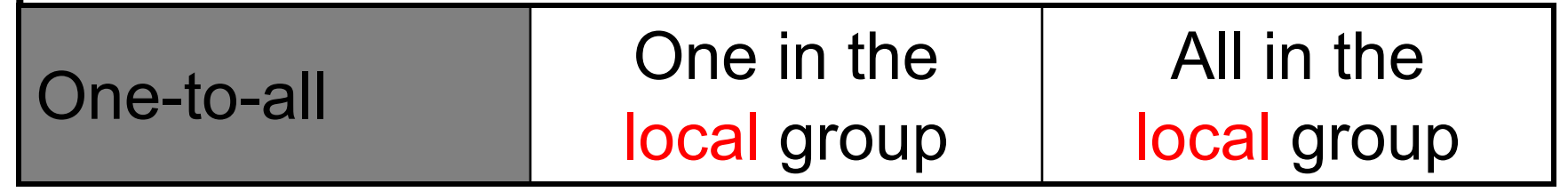

#### MPI\_Bcast( buf, 1, MPI\_INT, 0, intracomm )

Before **I** After

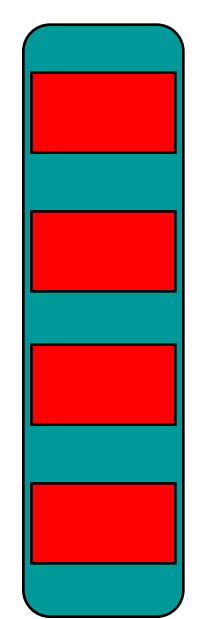

### Extended Broadcast

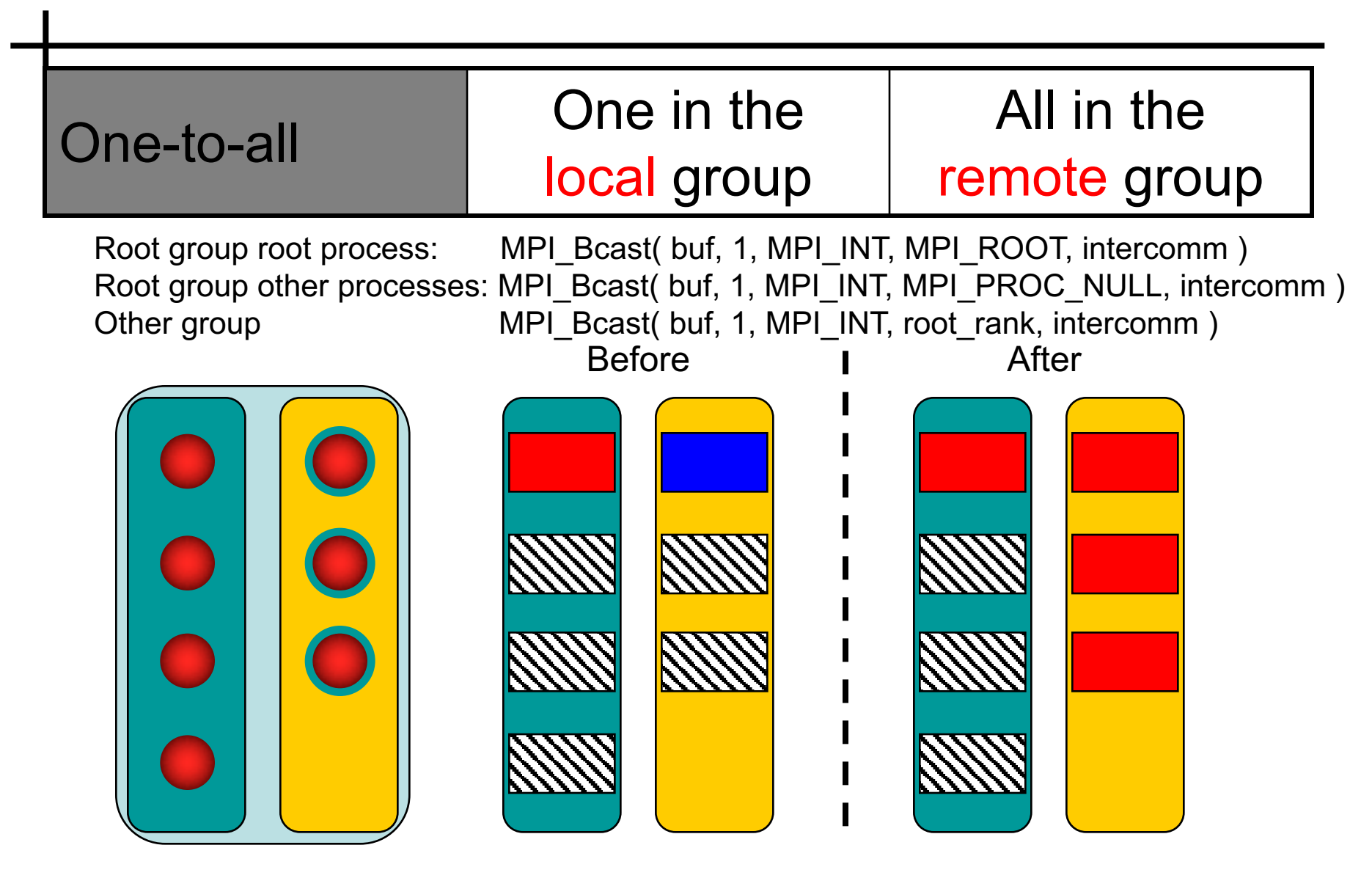

### Allreduce

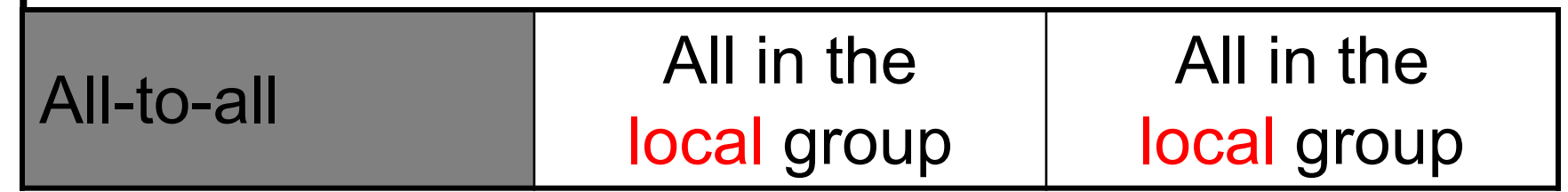

MPI\_Allreduce( sbuf, rbuf, 1, MPI\_INT, +, intracomm )

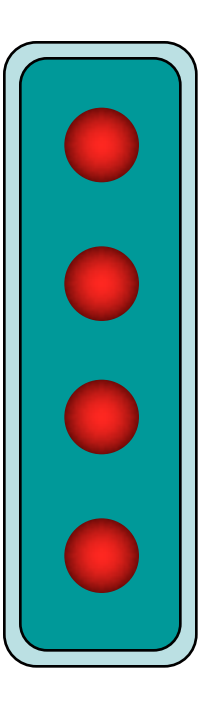

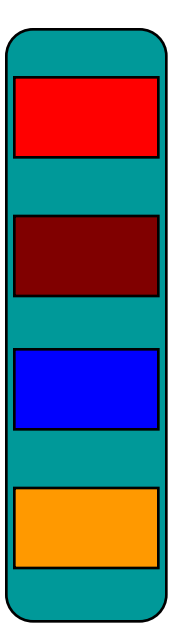

Before **I** After

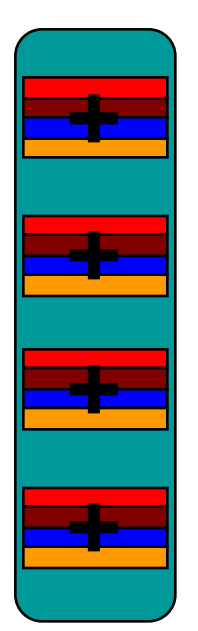

Size doesn't Size doesn't

### Extended Allreduce

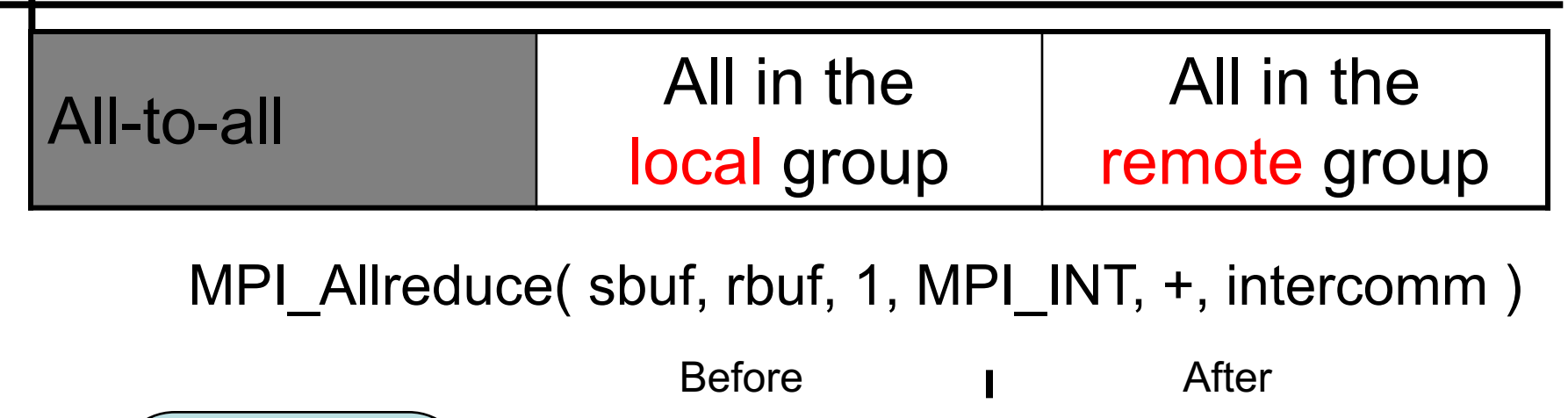

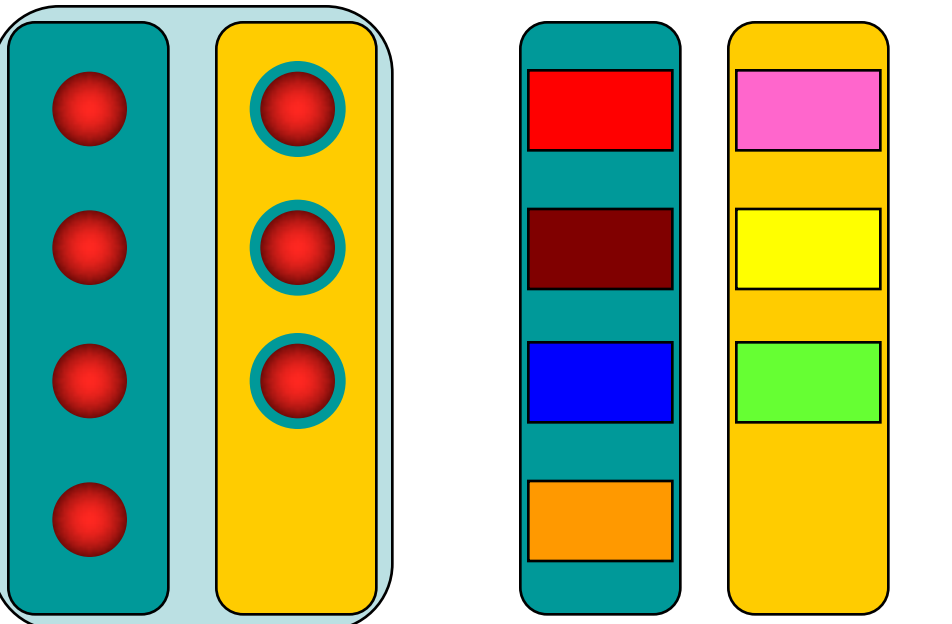

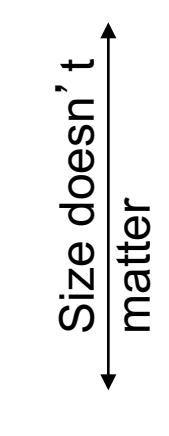

**+**

**+**

**+**

**+**

**+**

**+**

**+**

### AllGather

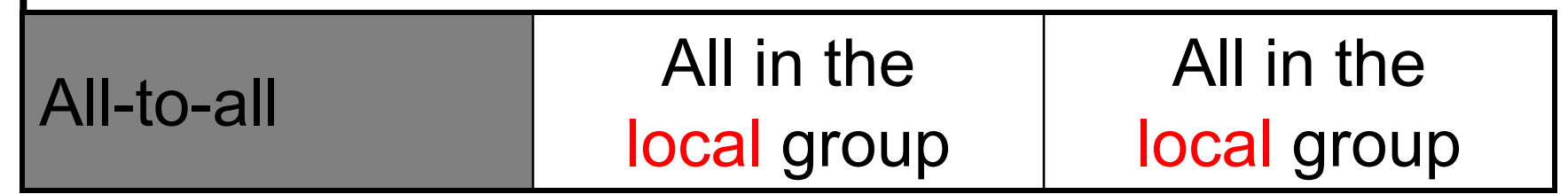

MPI\_Allgather( sbuf, 1, MPI\_INT, rbuf, 1, MPI\_INT, intracomm )

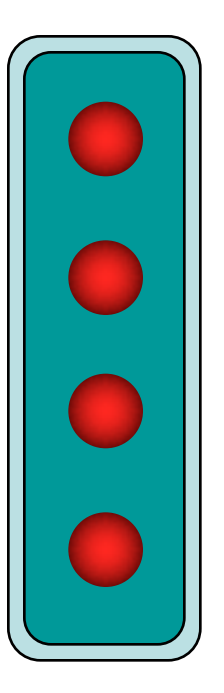

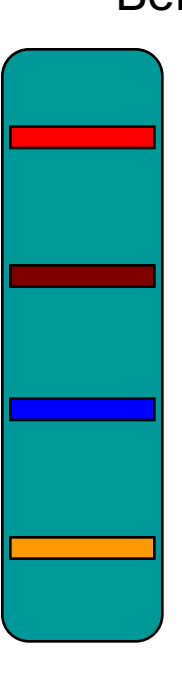

Before **I** After

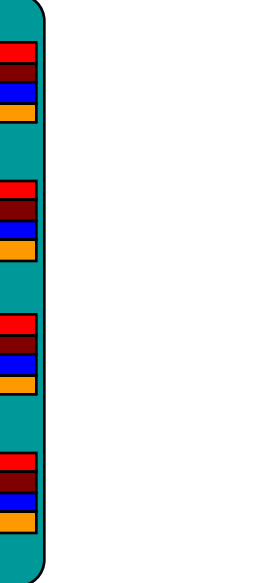

Size does Size does matter

### Extended AllGather

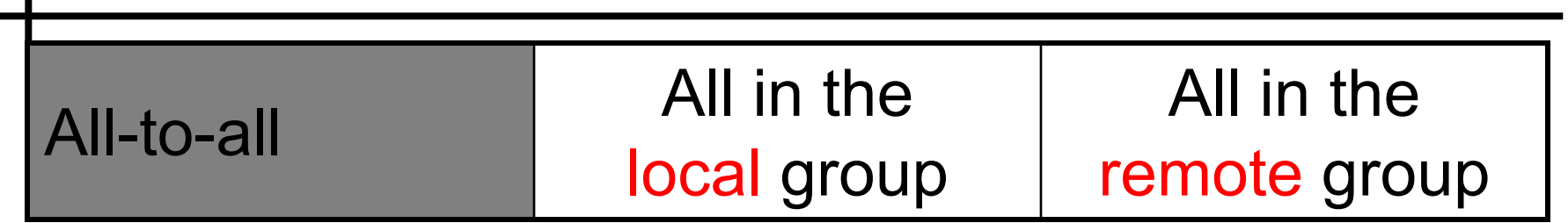

MPI\_Allgather( sbuf, 1, MPI\_INT, rbuf, 1, MPI\_INT, intercomm )

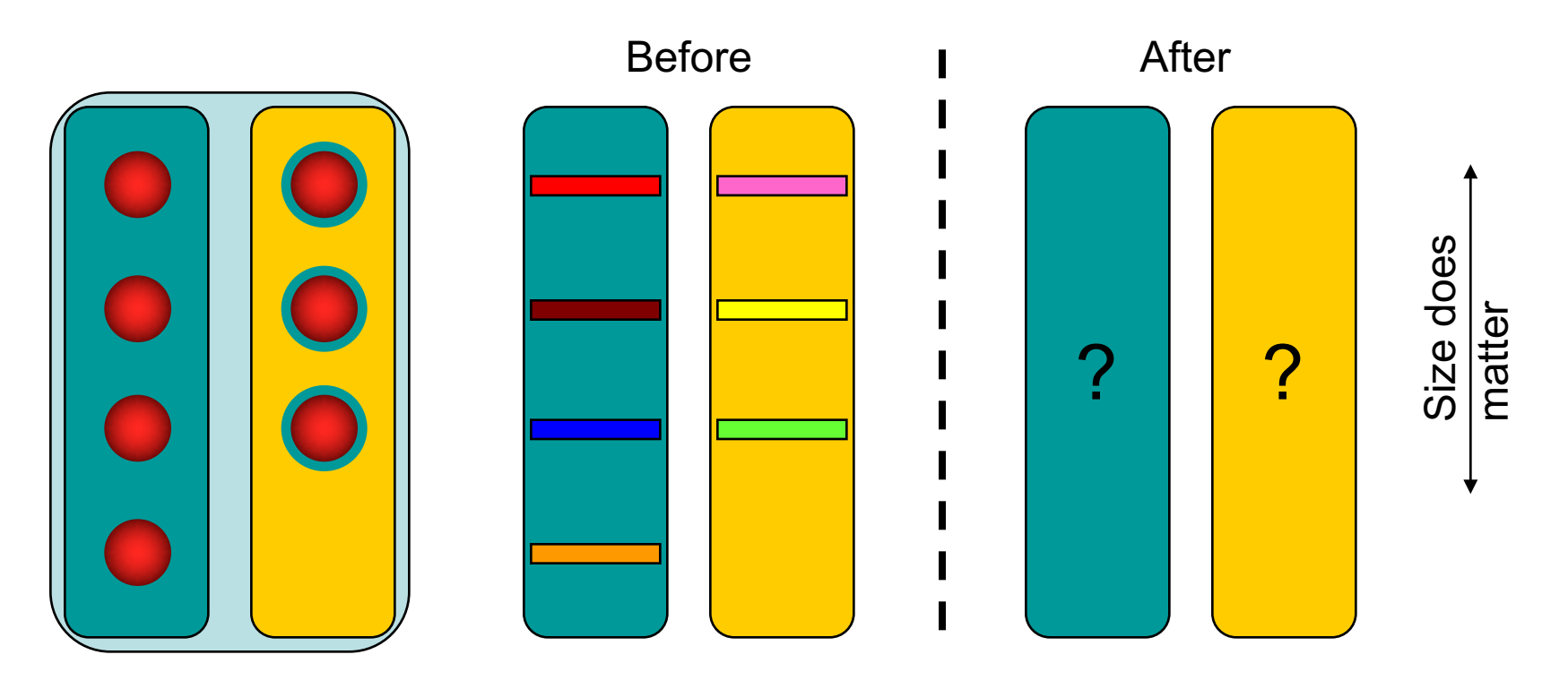

### Extended AllGather

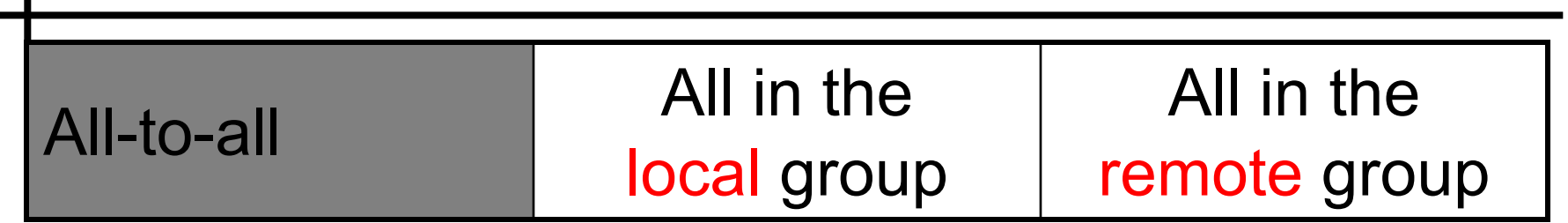

MPI\_Allgather( sbuf, 1, MPI\_INT, rbuf, 1, MPI\_INT, intercomm )

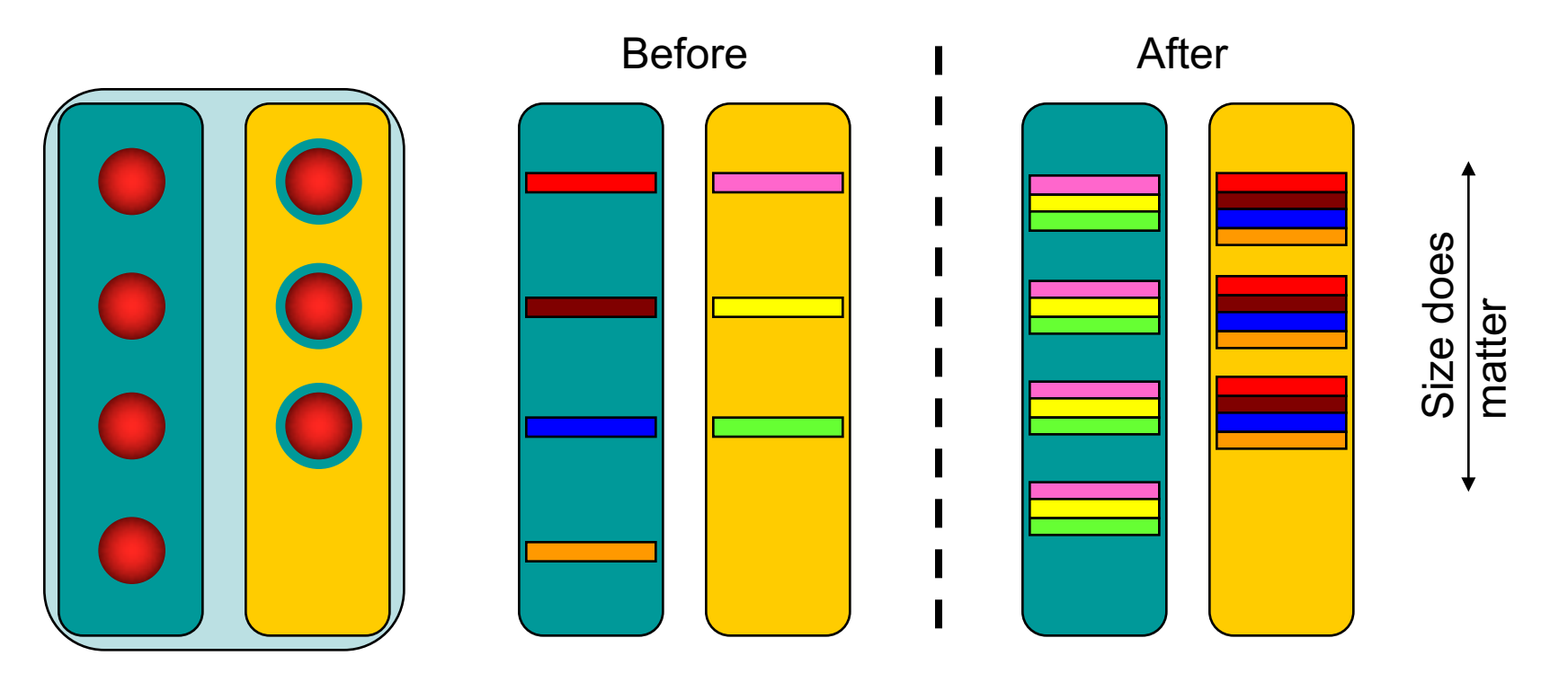

### Scan/Exscan and Barrier

- Scan and Exscan are illegal on intercommunicators
- For MPI Barrier all processes in a group may exit the barrier when all processes on the other group have entered in the barrier.